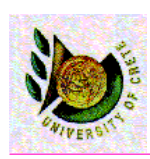

HY 351: Ανάλυση και Σχεδίαση Πληροφοριακών Συστημάτων CS 351: Information Systems Analysis and Design

# Behavioral Modeling

...

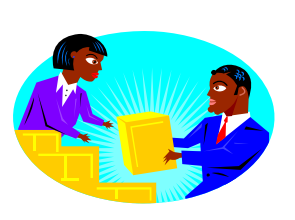

Date : 15-11-2005

Yannis Tzitzikas Lecture : 11 University of Crete, Fall 2005

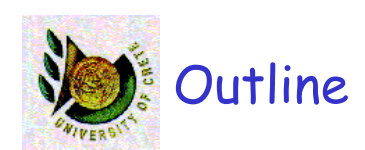

- *What is Behavioral Modeling?*
- *Interaction Diagrams*
	- Sequence Diagrams
	- Communication Diagrams
- State diagrams

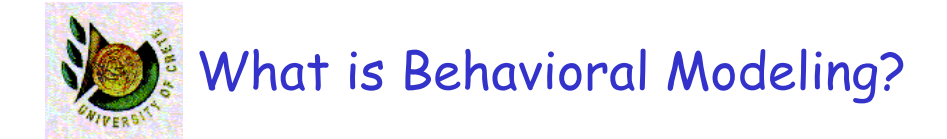

#### Its objective is to describe:

internal dynamic aspects of an information system that supports business processes in an organization

U. of Crete, Information Systems Analysis and Design Yannis Tzitzikas, Fall 2005 3

Why to do Behavioral Modeling ?

- To depict the internal view of business processes
- To show the messages that pass between objects for a particular use-case

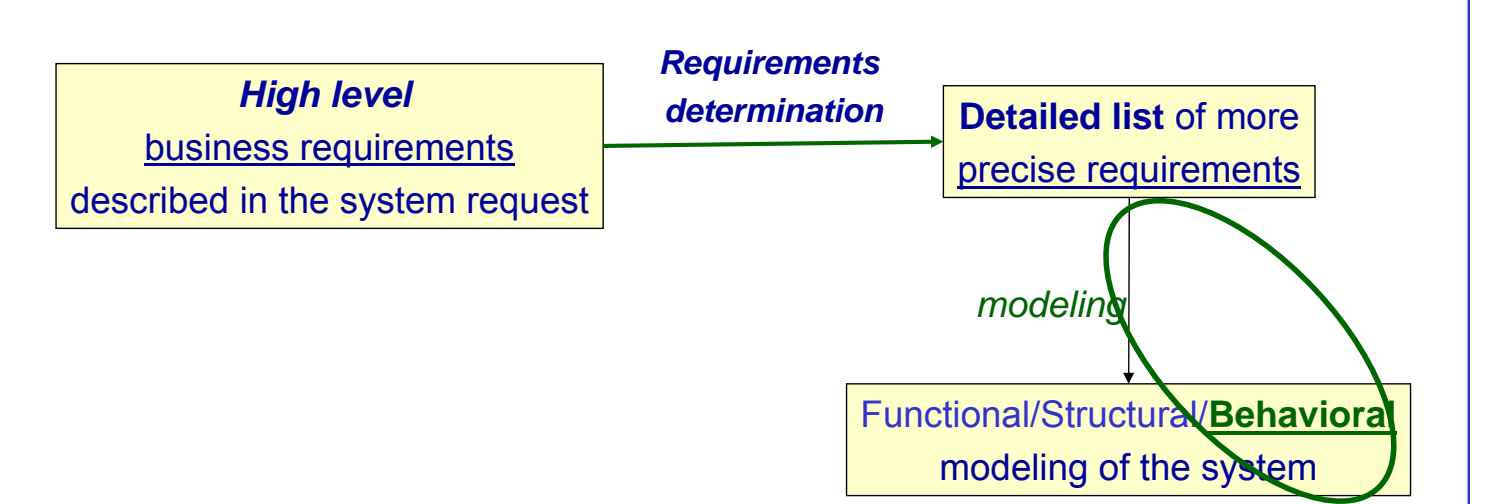

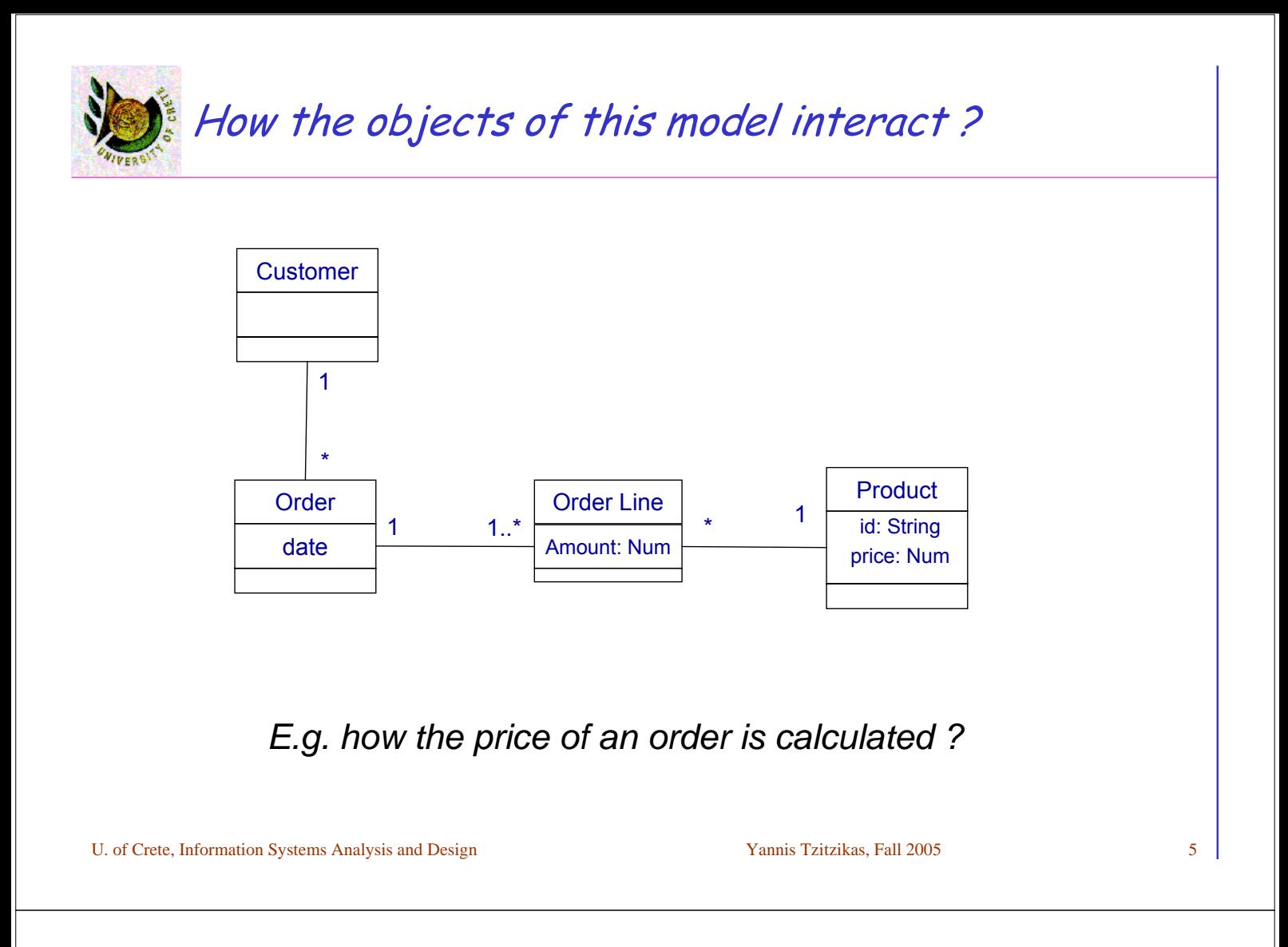

#### How we model the behavior in OO Analysis and Design?

Usually we employ 3 types of models:

• *Sequence diagrams*

*Interaction diagrams*

• *Communication diagrams*

– **(in UML 1. they were called "Collaboration Diagrams")**

• *Statechart diagrams*

Remarks:

- Modeling the behaviour in detail is like ... implementing the system!
- So we should model *the key aspects*
	- like storyboarding in film making (I.e. key frames)

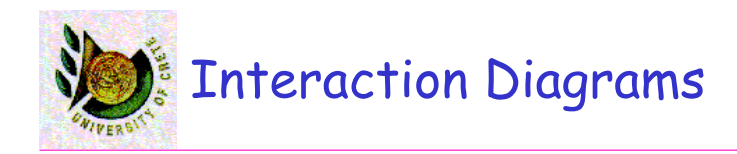

Interaction Diagrams (Διαγράμματα Αλληλεπίδρασης)

- **Sequence Diagrams** (Διαγράμματα Ακολουθίας)
- **Communication/Collaboration Diagrams** (Διαγράμματα Συνεργασίας)

U. of Crete, Information Systems Analysis and Design Yannis Tzitzikas, Fall 2005

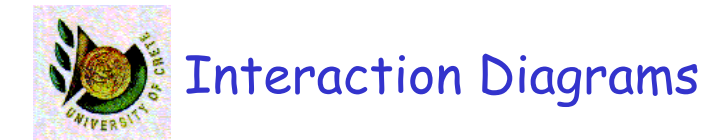

- They describe how groups of objects collaborate in some behaviour.
- Typically, an Interaction Diagram captures the behaviour of a single Use Case and shows a number of example objects and the messages that are passed between these objects within the use case

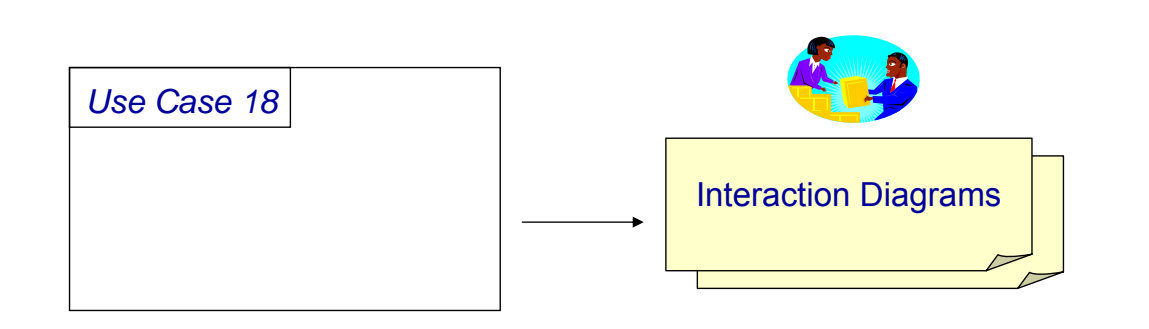

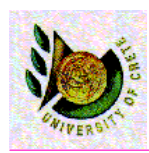

#### **Sequence Diagrams**

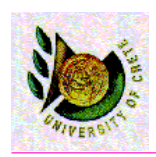

# [A] Sequence Diagrams

(διαγράμματα ακολουθίας/διαδοχής/αλληλουχίας)

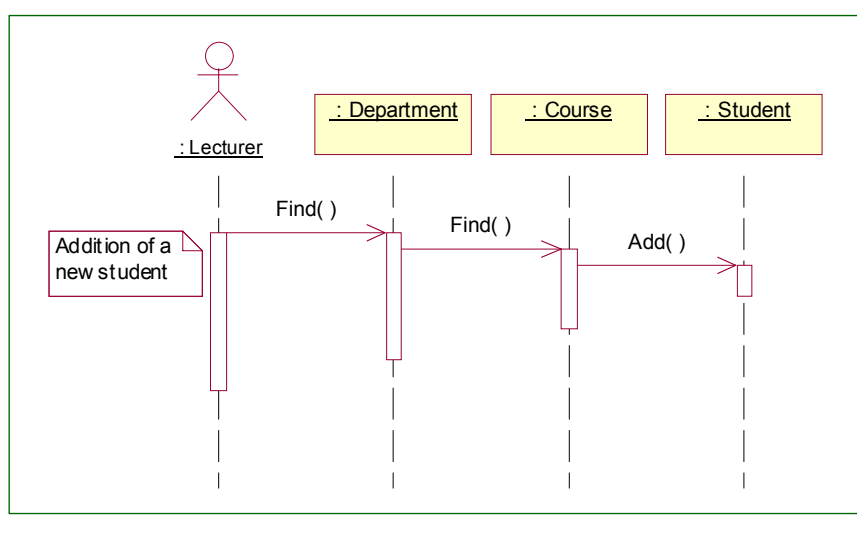

- *Horizontal line*: objects shown as boxes
- *Vertical line*: object's lifeline
- *Activation box*: shows when object is active (at the stack)
- *messages*: between the lifelines of 2 objects

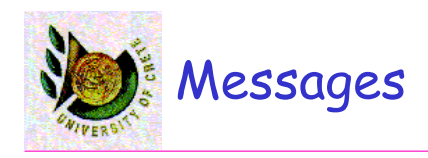

#### • A message is a specification of a communication between objects

#### • Types of messages

- *Call*: Invocation of an operation
	- an object can also send a message to itself (local invocation of an operation)
- *Return*: returns a value to the caller
- *Send*: sends a signal to an object
- *Create*: creates an object
- *Destroy*: destroys an object
	- A signal is an object value communicated to a target object asynchronously.
	- After sending a signal, the sending object continues its own execution.
	- When the target object receives the signal message, it independently decides what to do about it.

U. of Crete, Information Systems Analysis and Design Yannis Tzitzikas, Fall 2005 11

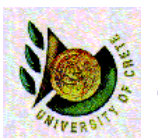

### How we depict messages?

- As an arrow between the lifelines of 2 objects
- The arrow is accompanied by
	- message name (e.g. name of called operation)
	- possible arguments
	- control info
		- condition: indicates when a message is sent, e.g. [outOfStock]
		- iteration marker: indicates a message sent many times to multiple receiver objects, e.g. \*[for all order lines] // for UML 1.
- Return messages are denoted by dashed line (<- -)
	- we can omit it and not draw every return message but only the crucial

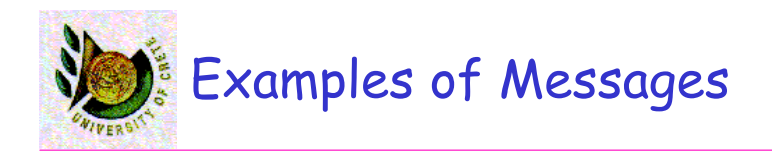

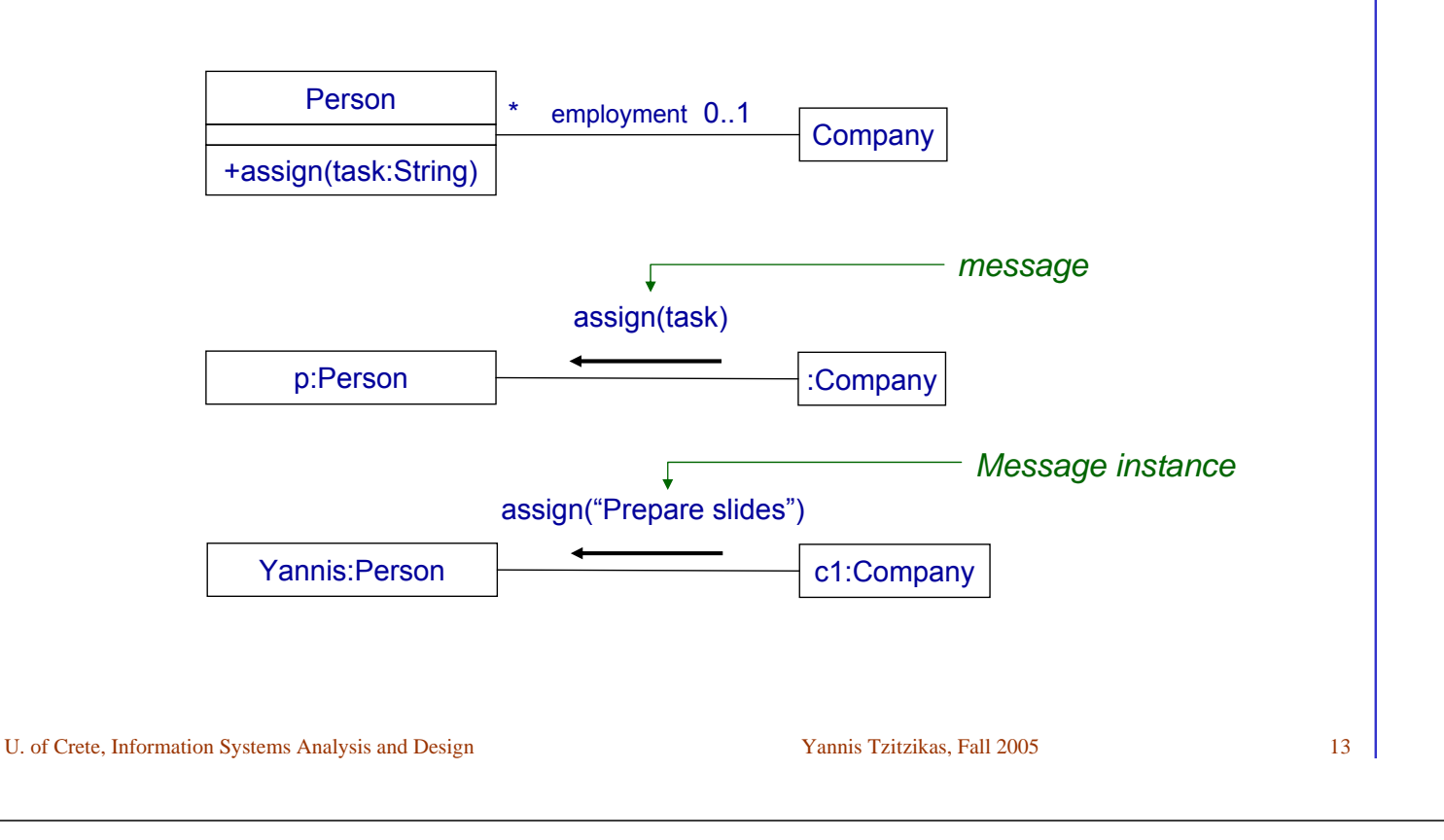

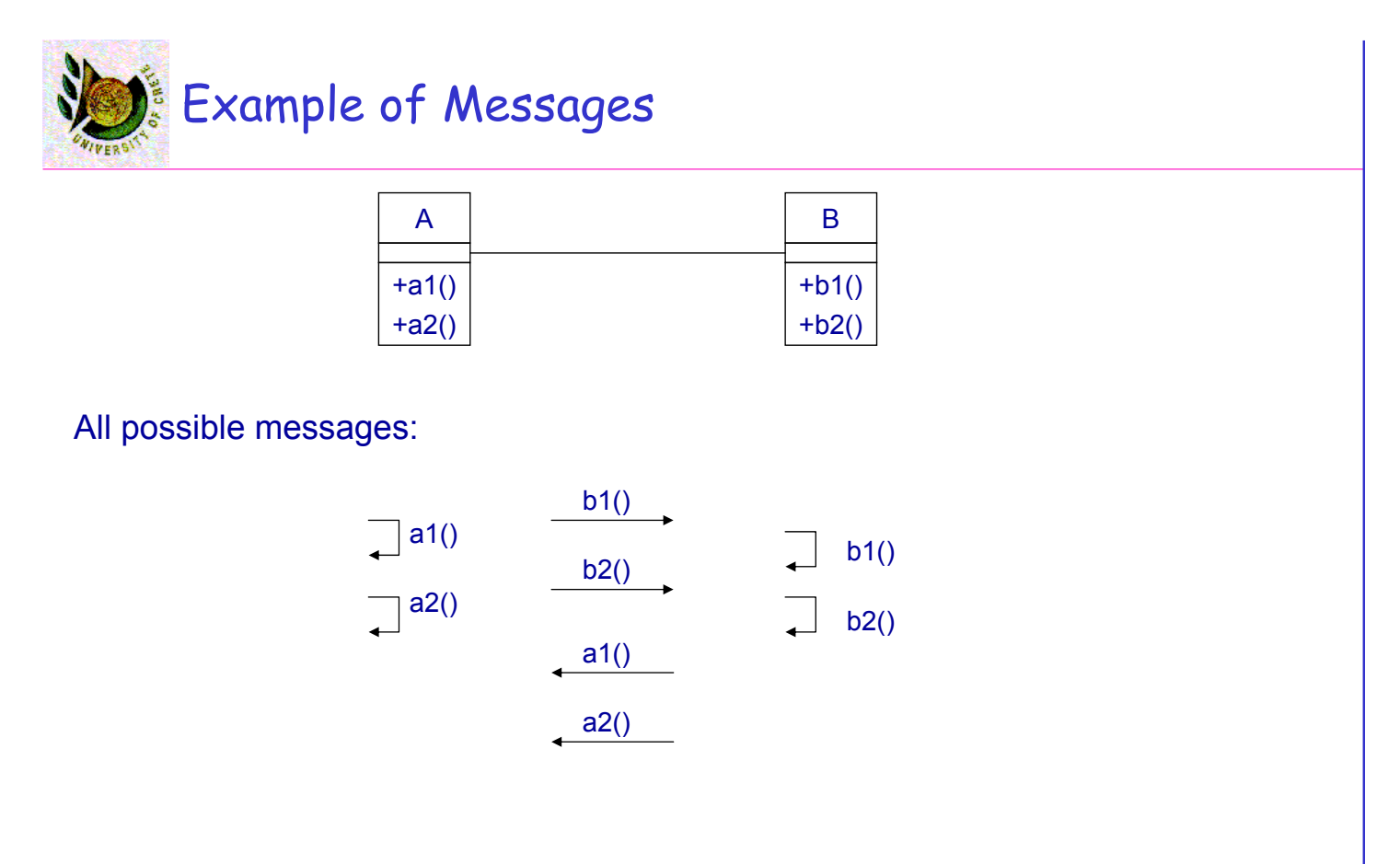

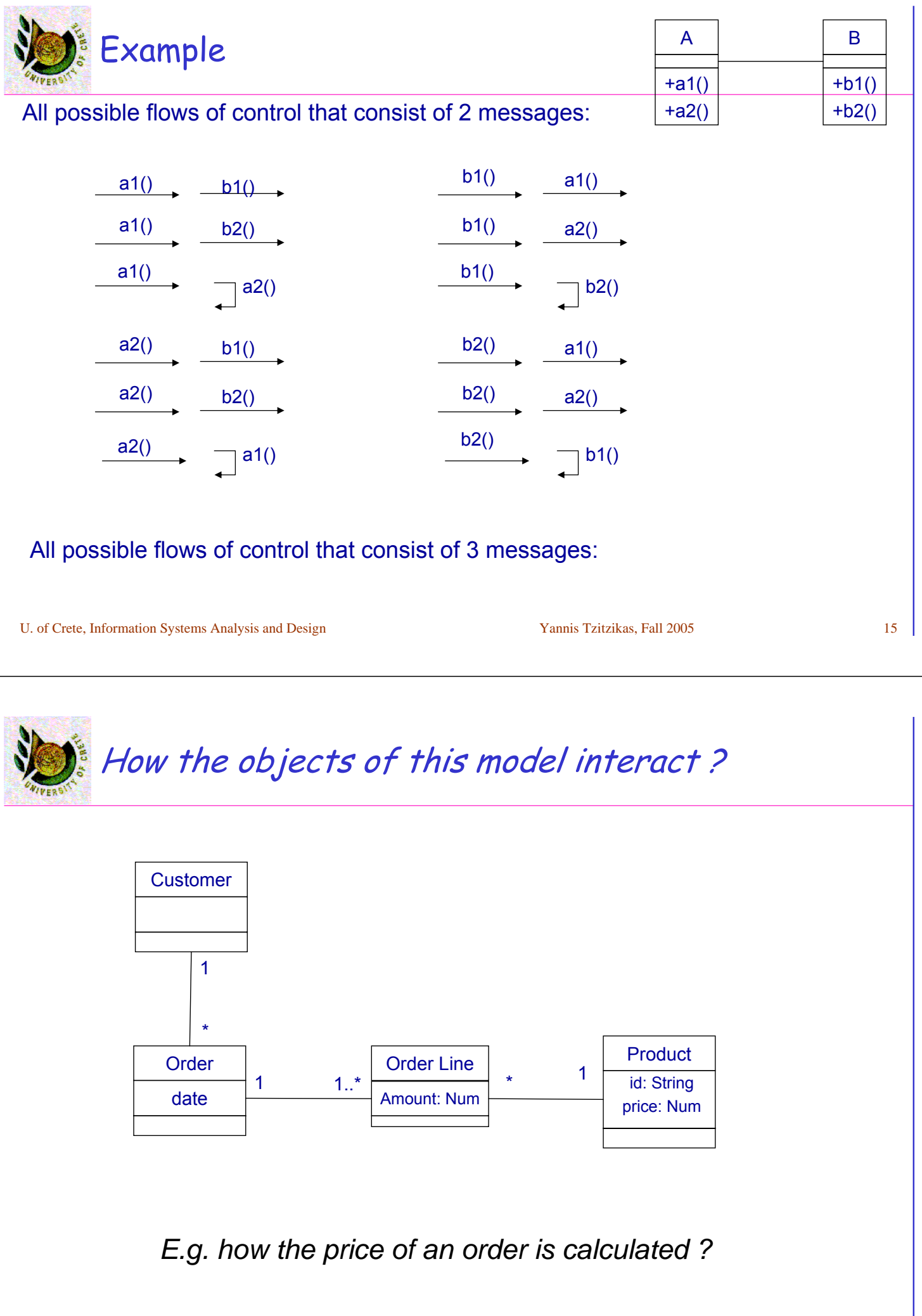

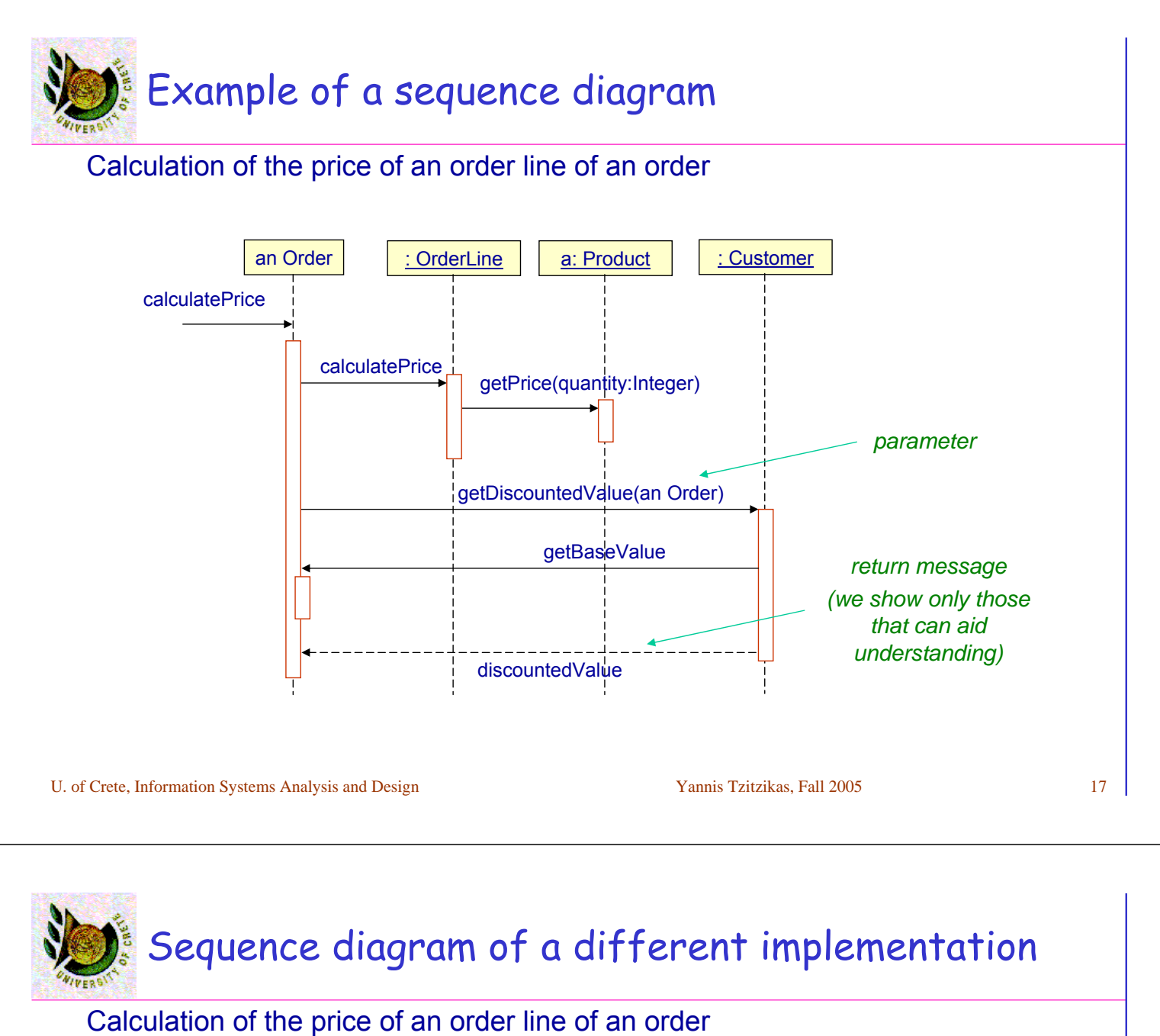

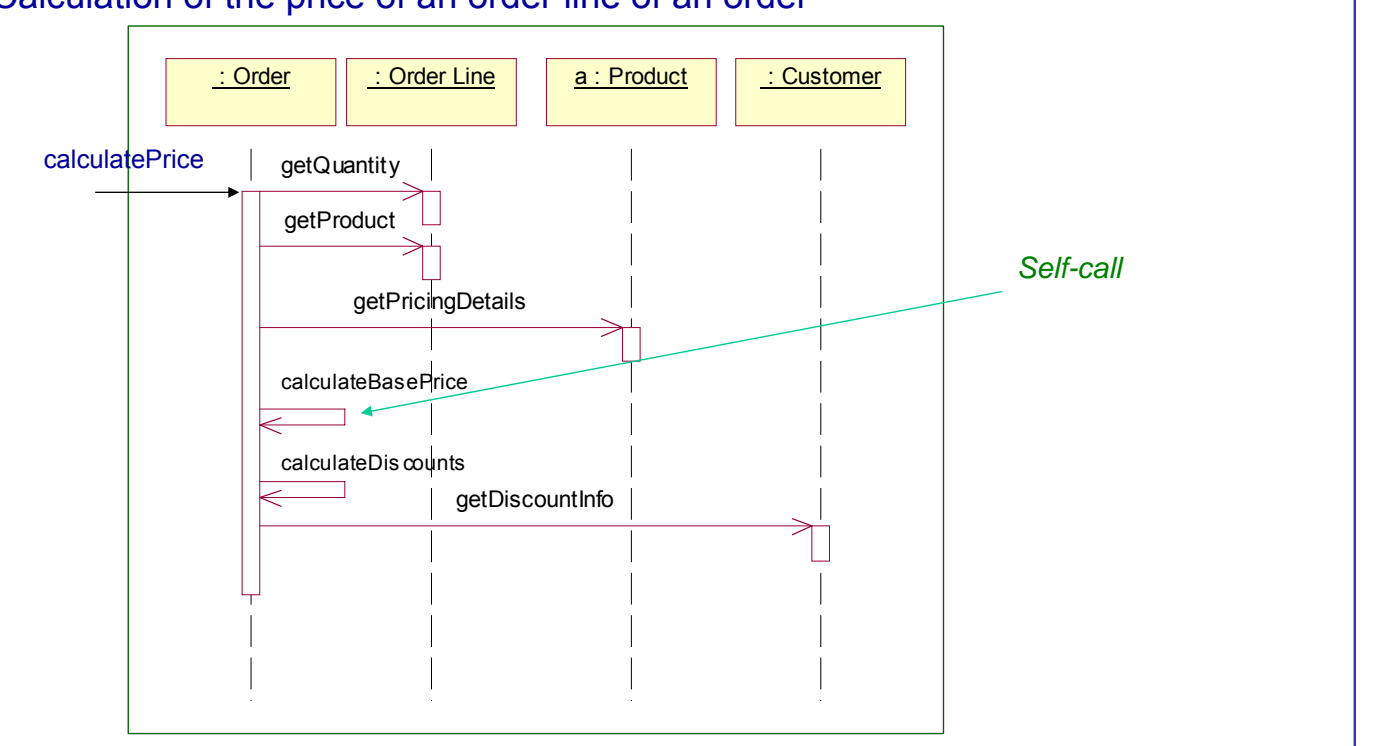

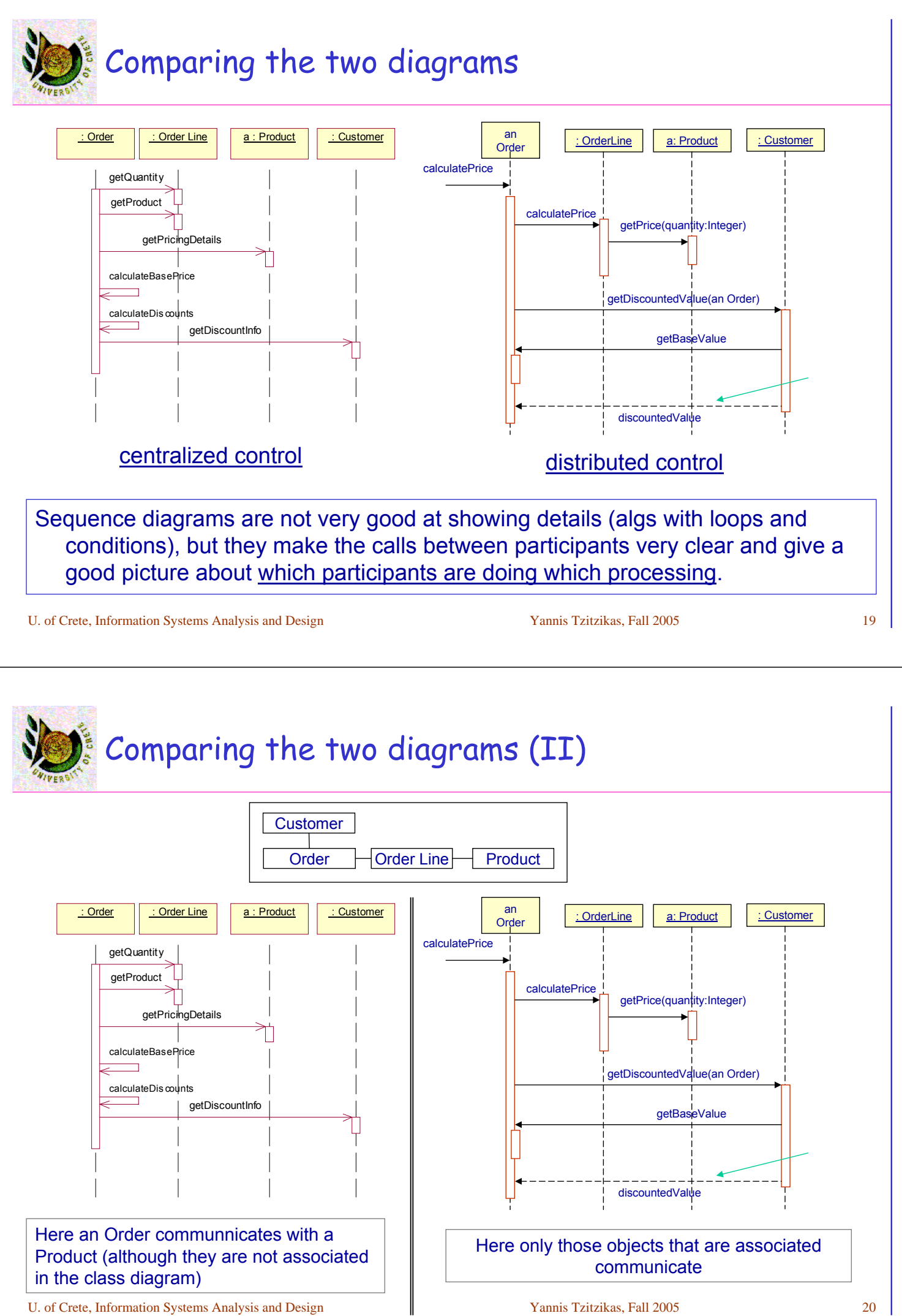

# Creating and Deleting Participants

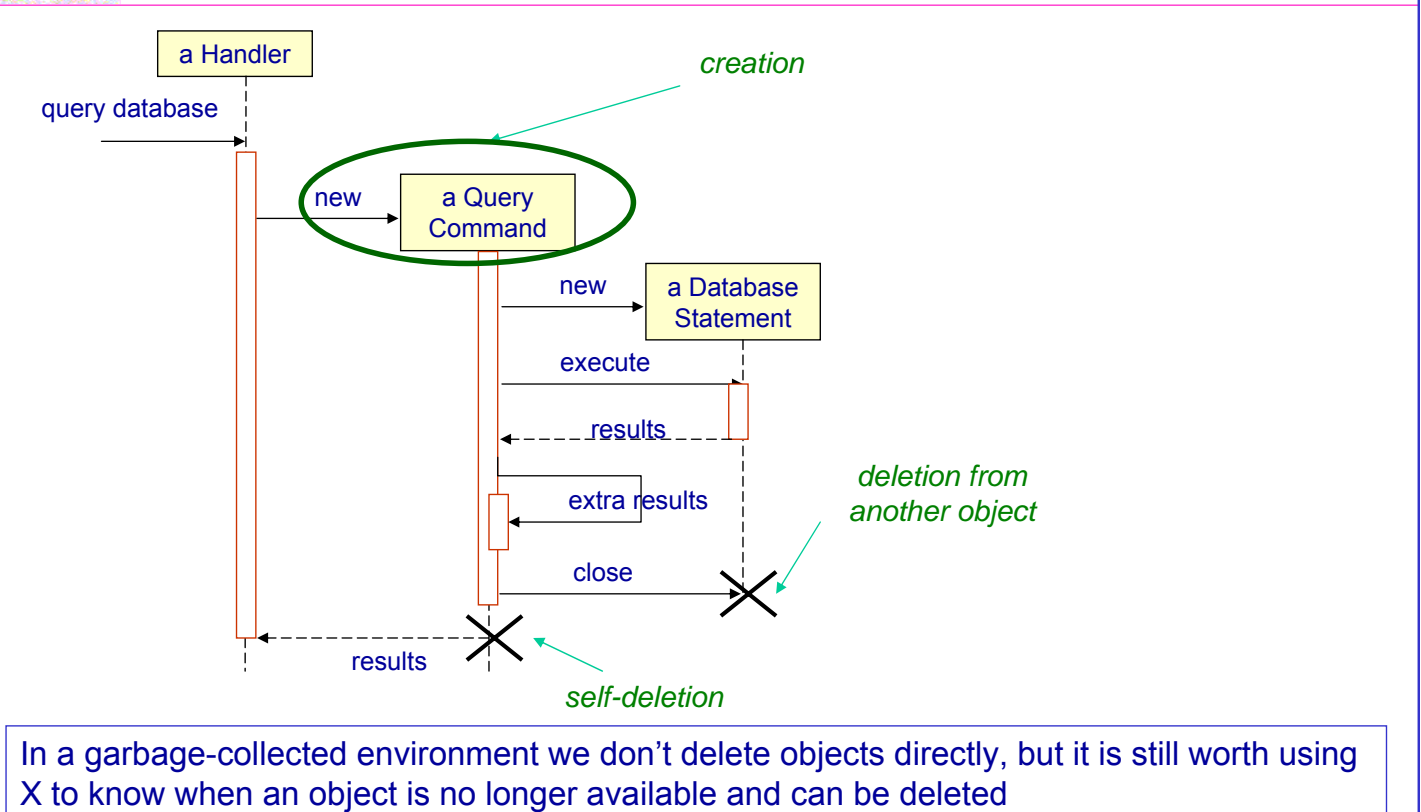

U. of Crete, Information Systems Analysis and Design Yannis Tzitzikas, Fall 2005 21

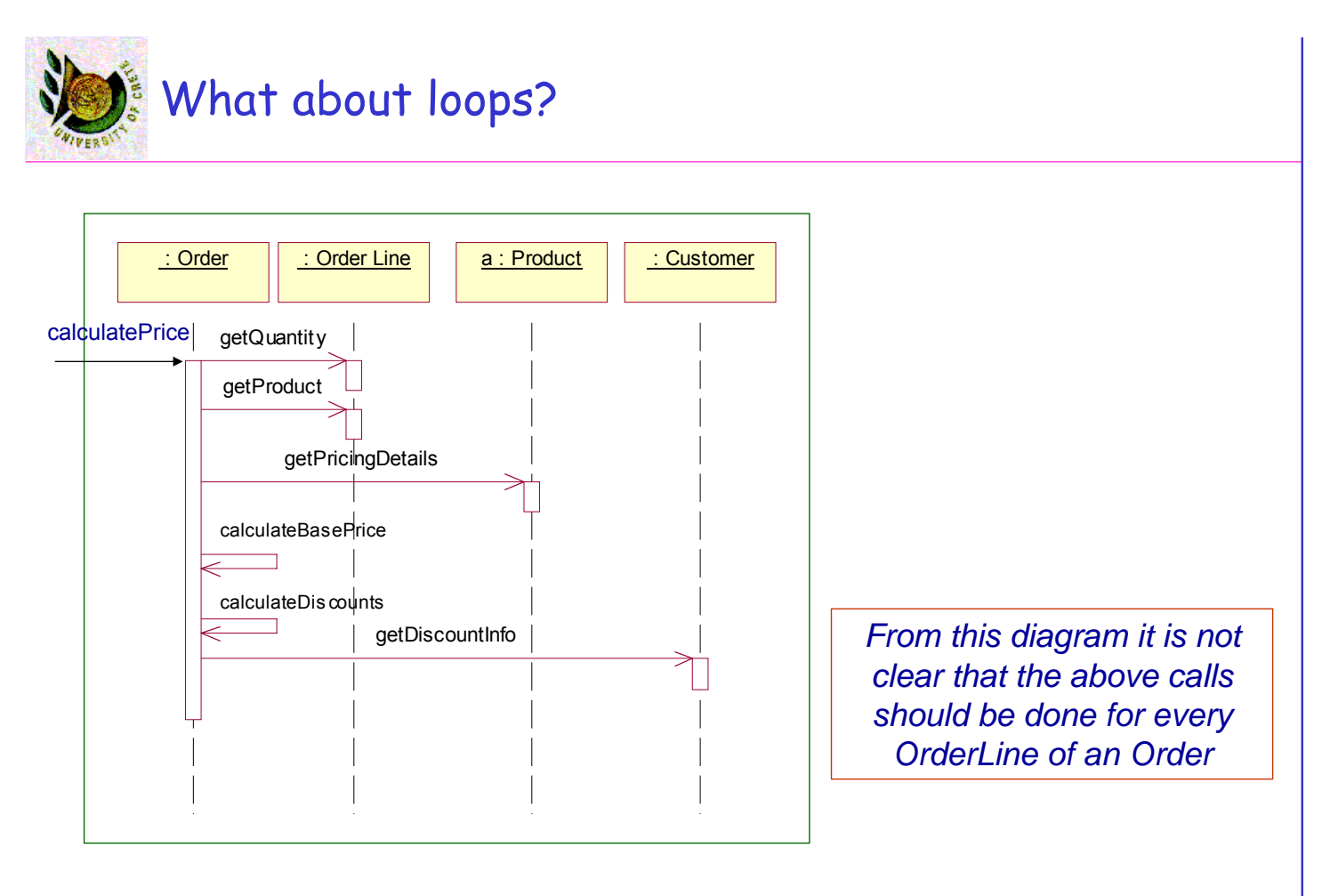

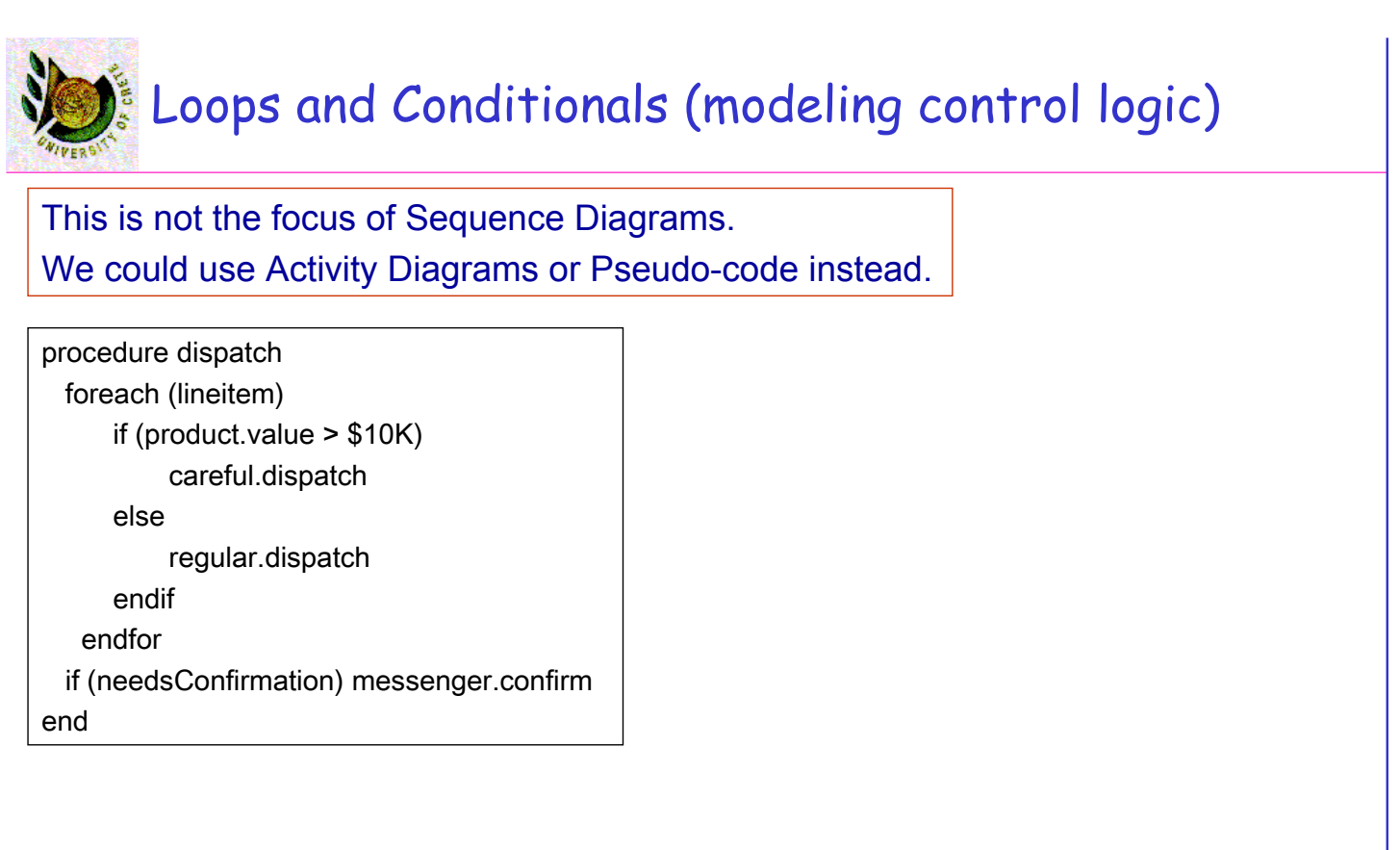

U. of Crete, Information Systems Analysis and Design Yannis Tzitzikas, Fall 2005 23

# Loops and Conditionals (modeling control logic)

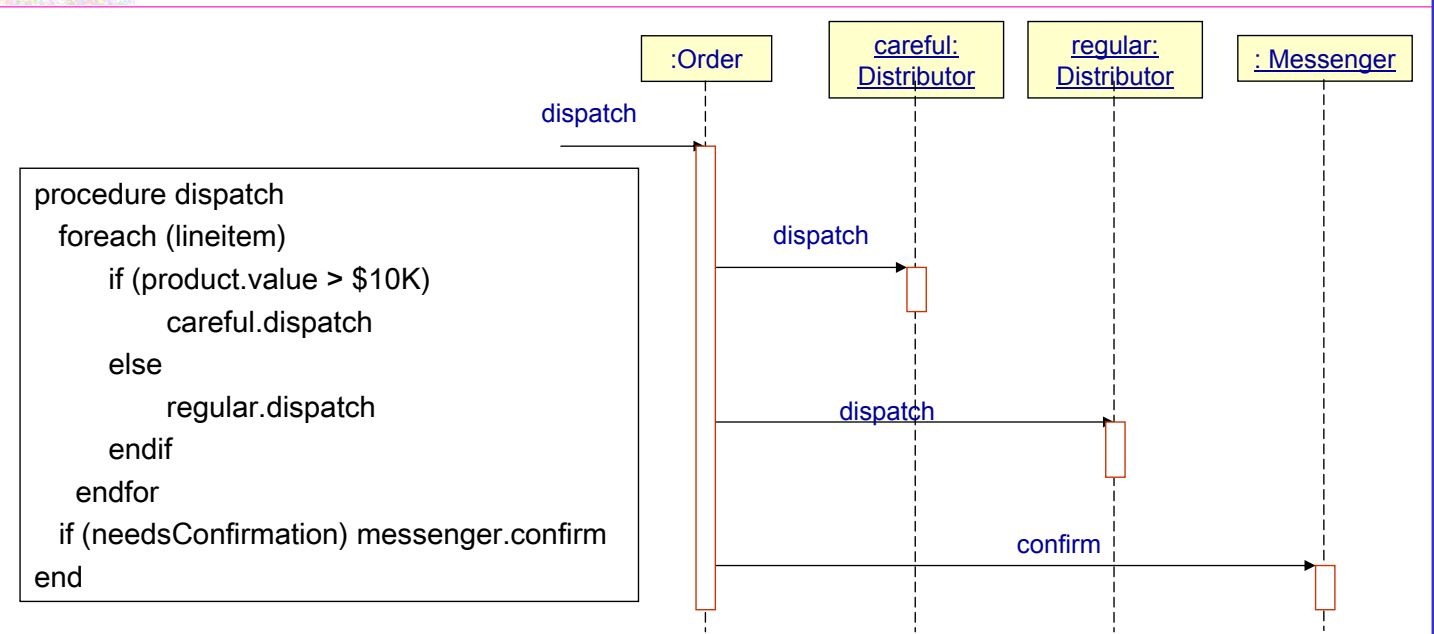

## Loops and Conditionals (modeling control logic)

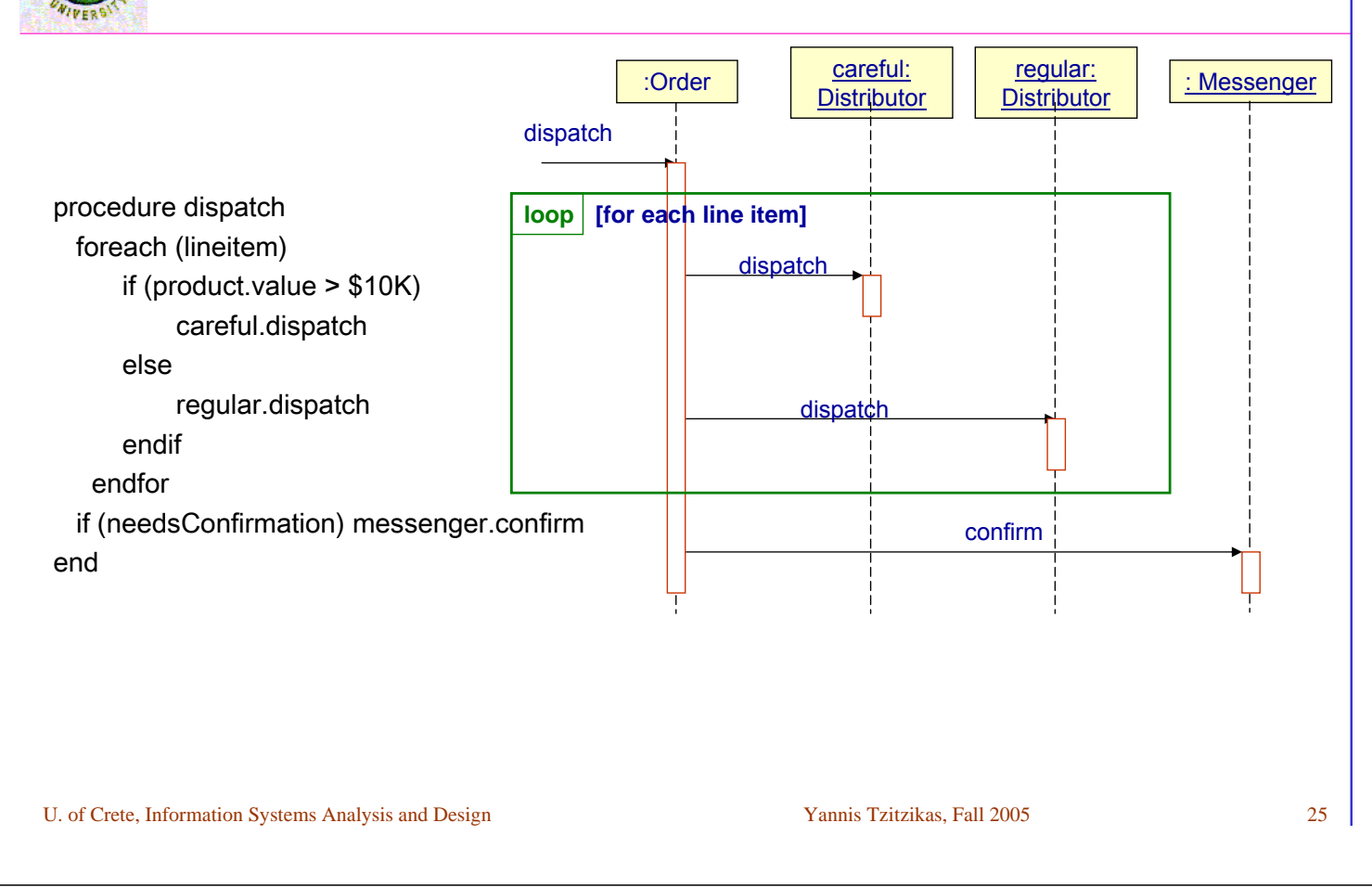

# Loops and Conditionals (modeling control logic)

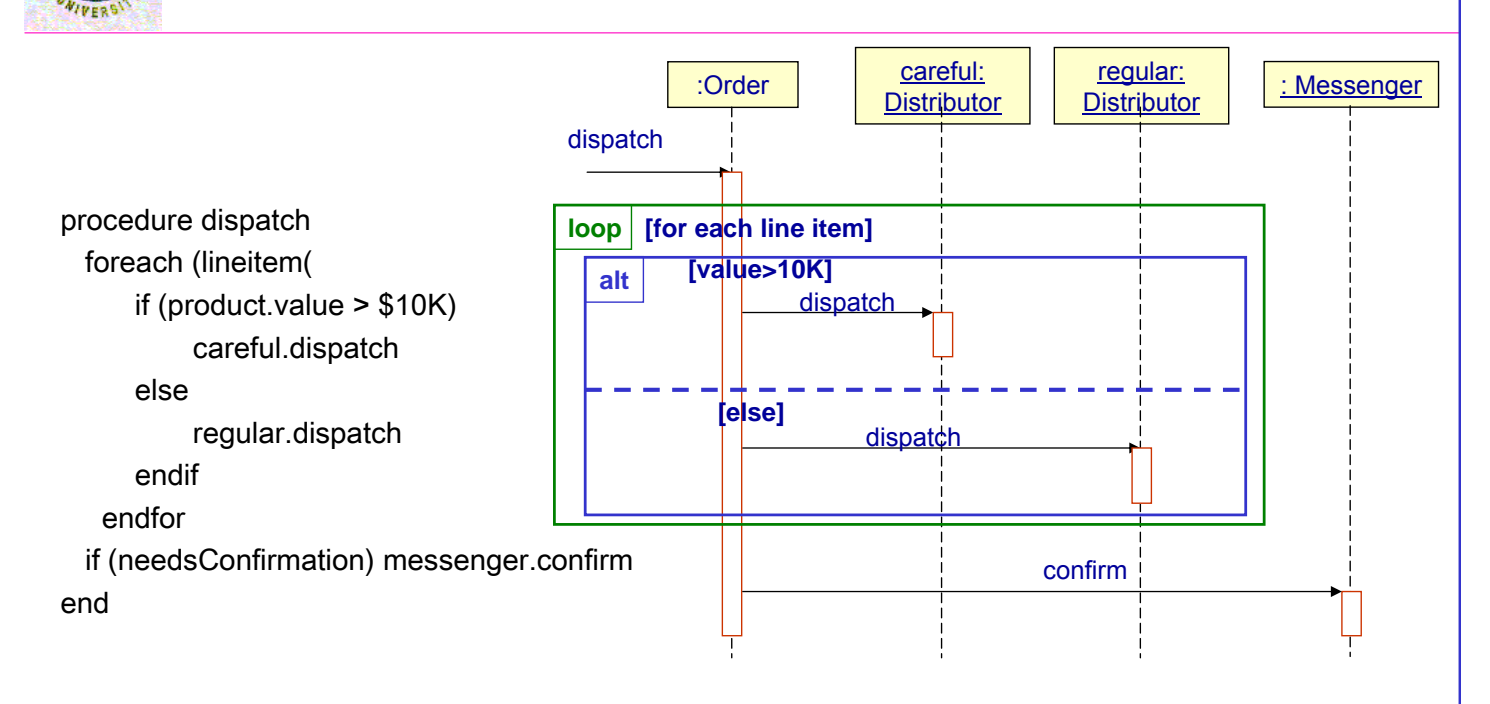

## $\frac{2}{3}$  Loops and Conditionals (modeling control logic)

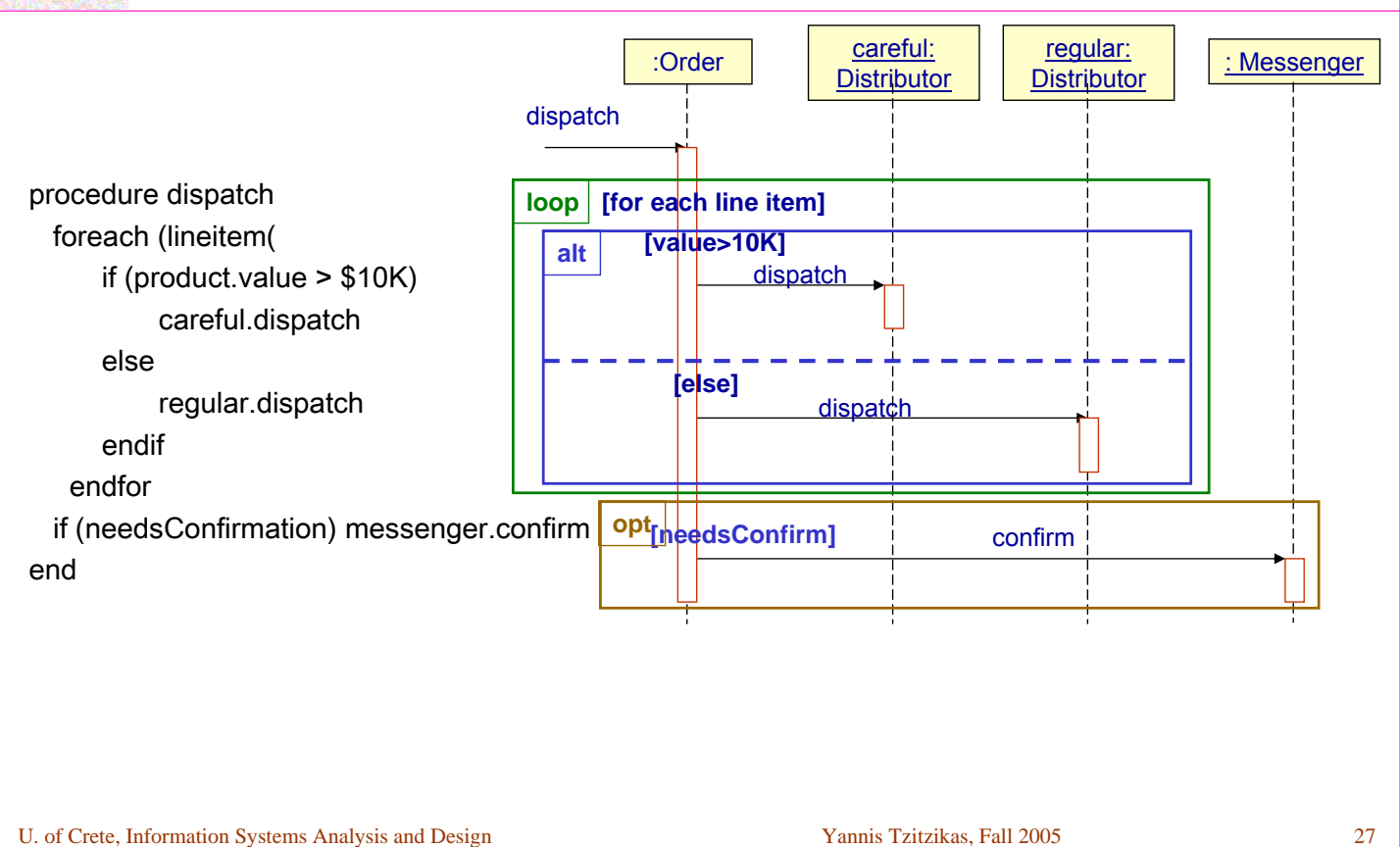

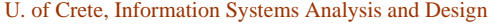

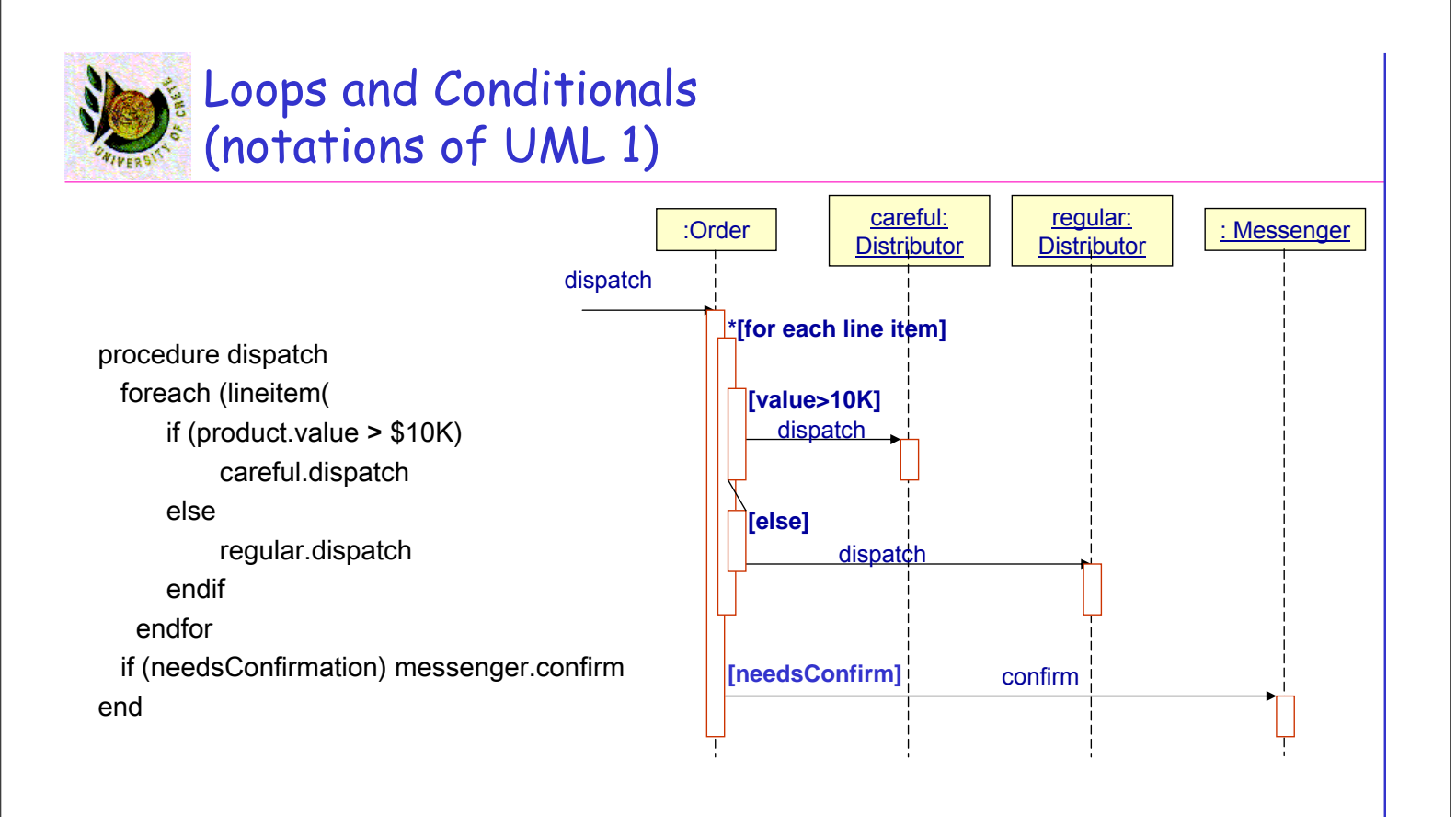

# Operators for sequence diagrams

- **alt**: alternative multiple fragments; only the one whose condition is true will be executed
- **opt**: optional fragments; executed only if its condition is true (equiv to alt with one fragment)
- **par**: parallel execution of fragments
- **loop**: the fragments will be executed multiple times (based on the guard)
- **region**: critical region; the fragment can have only one thread executing it at once
- **neg**: the fragment shows an invalid interaction
- **ref**: reference: refers to an interaction defined on another diagram. The frame is drawn to cover the lifelines involved in the interaction. You can define parameters and a return a value.
- **sd**: sequence diagram; used to surround the entire diagram

U. of Crete, Information Systems Analysis and Design Yannis Tzitzikas, Fall 2005 29

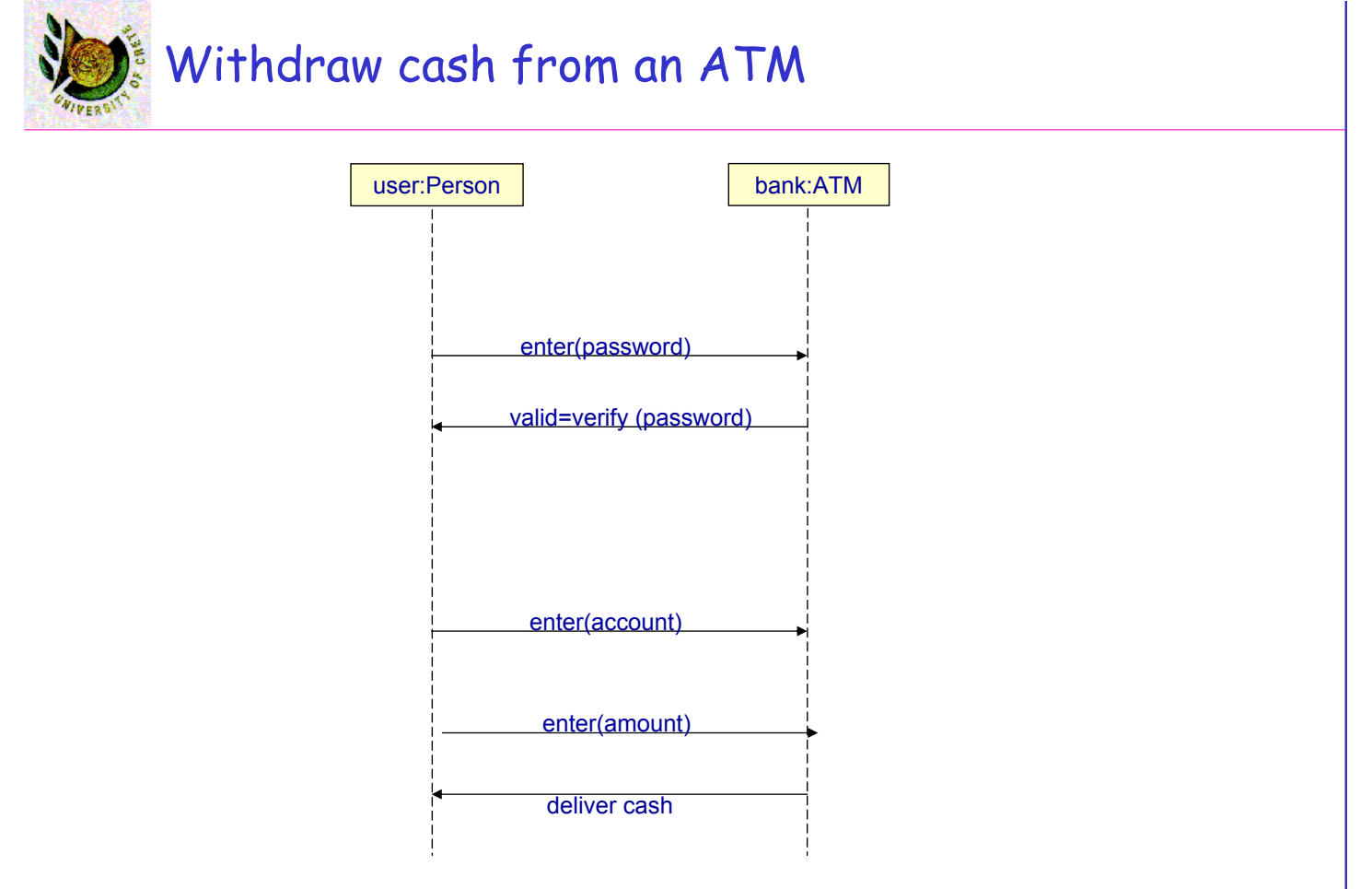

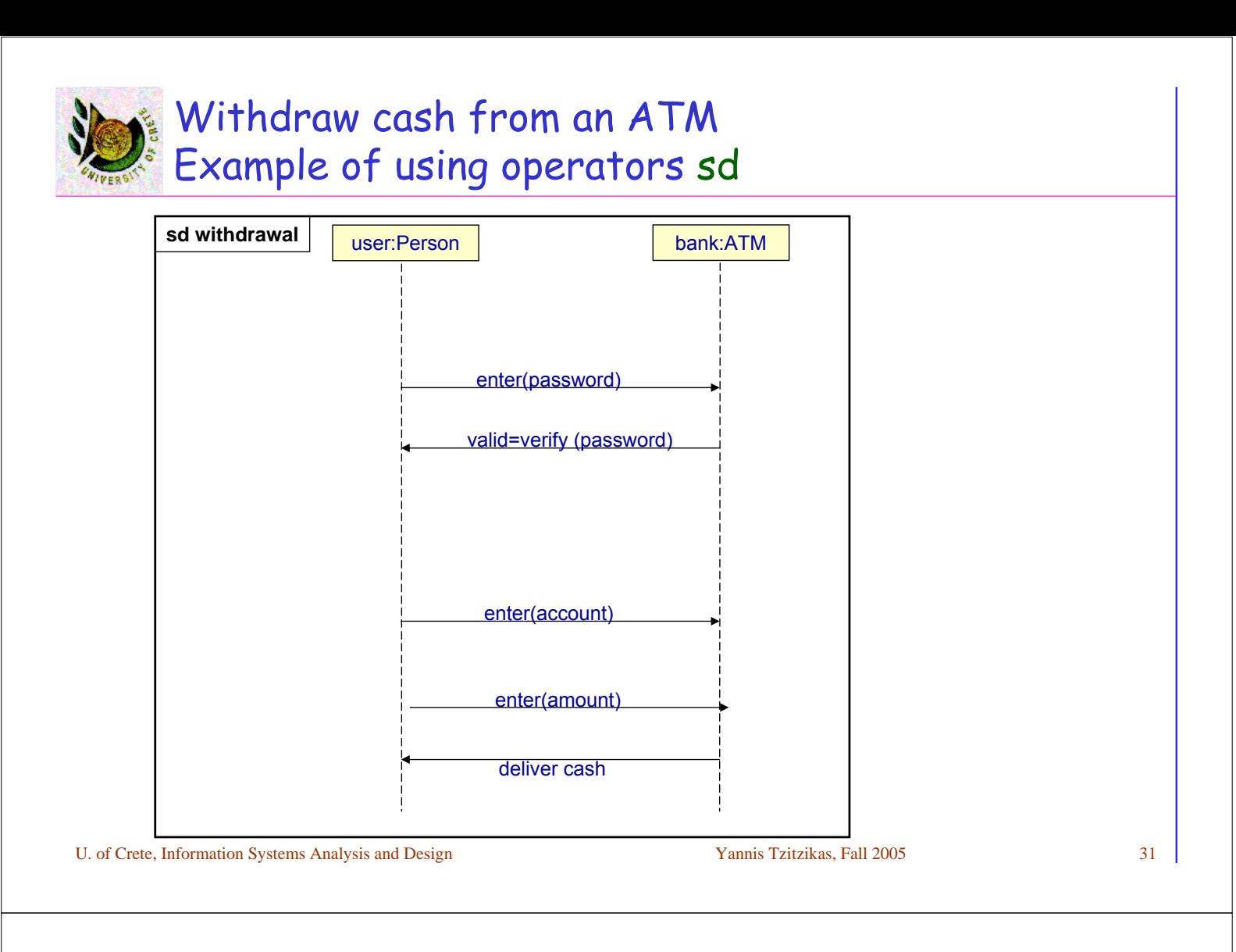

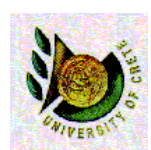

#### Withdraw cash from an ATM Example of using operators sd, loop

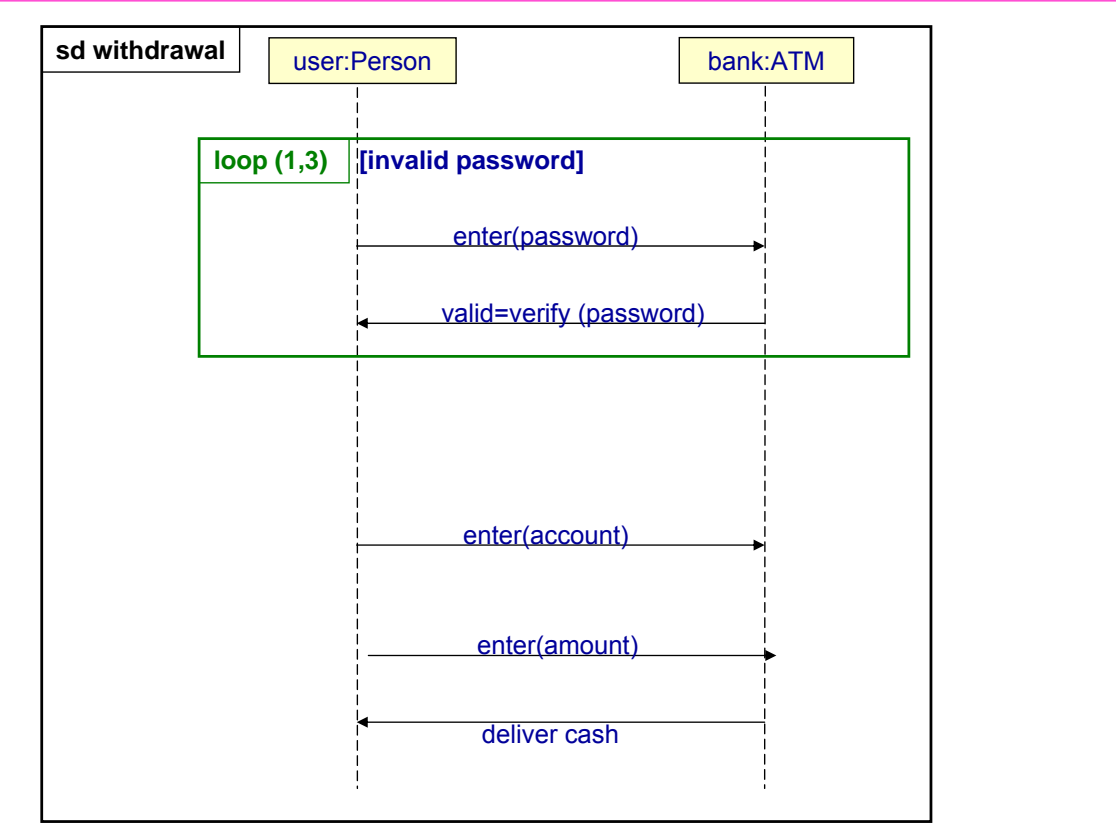

![](_page_16_Figure_0.jpeg)

![](_page_16_Picture_1.jpeg)

#### Withdraw cash from an ATM Example of using operators sd, loop, opt, par

![](_page_16_Figure_3.jpeg)

# Suppose we had defined the following two sequence diagrams

![](_page_17_Figure_1.jpeg)

U. of Crete, Information Systems Analysis and Design Yannis Tzitzikas, Fall 2005 35

We can exploit them using the operator ref

![](_page_17_Figure_4.jpeg)

![](_page_18_Picture_0.jpeg)

![](_page_18_Figure_1.jpeg)

#### **Communication Diagrams** (UML 2.0) **~ Collaboration Diagrams** (UML V 1.3)

# [B] Communication Diagrams (διαγράμματα επικοινωνίας)  ${ }$   $\equiv$  Collaboration Diagrams (v.1)

![](_page_19_Figure_1.jpeg)

U. of Crete, Information Systems Analysis and Design Yannis Tzitzikas, Fall 2005 39

![](_page_19_Figure_5.jpeg)

![](_page_19_Figure_6.jpeg)

It is like an object diagram that shows message passing relationships instead of aggregation or generalization associations

![](_page_20_Figure_0.jpeg)

![](_page_21_Picture_0.jpeg)

#### Sequence Diagrams vs Communication Diagrams

#### Different developers have different preferences

![](_page_21_Figure_3.jpeg)

# **When to use Interaction Diagrams**

- When to use Interaction Diagrams
	- To show the behaviour of several objects within a single Use Case
	- Tip: Focus on simplicity
		- If the control is complex split it to several interaction diagrams
- When use not Interaction Diagrams
	- If you want to look at the behaviour of a single object across multiple use cases, then use a **state diagram**
	- If you want to look at the behaviour across many use cases and many threads consider an **activity diagram**

![](_page_22_Picture_0.jpeg)

### State Diagrams

![](_page_22_Picture_2.jpeg)

![](_page_22_Picture_3.jpeg)

- **State Diagrams**
- Concurrent State Diagrams

![](_page_23_Picture_0.jpeg)

• A state diagram describes all possible **states** that a particular object can get into and how the object's state **changes** as a result of events that reach the object.

Usually are drawn for a single class

U. of Crete, Information Systems Analysis and Design Yannis Tzitzikas, Fall 2005 47

![](_page_23_Picture_6.jpeg)

We can use them for various perspectives

#### **Perspectives**

- **Conceptual**:
	- Business processes
		- *what are the states of an order of a company ? Are cancellations possible ?*
- **Design**
	- *states to be handled by the interfaces of the classes*
- **Implementation**
	- *actual states of the implementation objects*

![](_page_24_Figure_0.jpeg)

![](_page_25_Picture_0.jpeg)

![](_page_25_Figure_1.jpeg)

![](_page_25_Picture_2.jpeg)

- **Entry** 
	- any action related to entry event is executed whenever the given state is entered via a transition
- Exit
	- when we exit the transition
- After 20 minutes
	- example of event generated after a period of time
- When (temperature > 40)
	- example of event generated when a condition becomes true
- $\mathcal{L}_{\mathcal{P}}$

![](_page_26_Picture_0.jpeg)

U. of Crete, Information Systems Analysis and Design Yannis Tzitzikas, Fall 2005 54

![](_page_27_Picture_0.jpeg)

#### Recall the class diagram about Orders and Products and the interaction diagram about calculating the price of a product

![](_page_27_Figure_2.jpeg)

U. of Crete, Information Systems Analysis and Design Yannis Tzitzikas, Fall 2005 55

![](_page_27_Figure_6.jpeg)

# Example: The states of an Order object (II)

![](_page_28_Figure_1.jpeg)

![](_page_28_Picture_2.jpeg)

Assume we want to be able to cancel at any point *Solution 1: add a cancel transition from each state*

![](_page_28_Figure_4.jpeg)

![](_page_29_Picture_0.jpeg)

#### Assume we want to able to cancel at any point

*Solution 2: Define a superstate and cancel only there (the substates inherit it)*

![](_page_29_Figure_3.jpeg)

![](_page_29_Picture_4.jpeg)

#### The states of an Order object w.r.t. payment

![](_page_29_Figure_6.jpeg)

*How to combine these states with the previous ones (i.e. checking, waiting, dispatching, delivered, etc) ?*

![](_page_30_Picture_0.jpeg)

#### Allow "parallel" execution

- **multiple states are active concurrently**
- **when an object leaves the concurrent states, it is only in one state**

U. of Crete, Information Systems Analysis and Design Yannis Tzitzikas, Fall 2005 61

![](_page_30_Figure_7.jpeg)

Recall fork and join from activity diagrams

U. of Crete, Information Systems Analysis and Design Yannis Tzitzikas, Fall 2005 62

![](_page_31_Picture_0.jpeg)

- States can react to events without transition, using internal activities
	- like self-transitions
	- putting the event[guard]/activity inside the state box

#### Example of internal events of the typing state of a text field

![](_page_31_Picture_114.jpeg)

U. of Crete, Information Systems Analysis and Design Yannis Tzitzikas, Fall 2005 63

![](_page_31_Picture_9.jpeg)

# When to use State Diagrams

- To describe the behaviour of **an object** across **several** use cases
- not flexible if there are many collaborating objects
	- in this case it's better to use
		- interaction diagrams
		- activity diagrams

#### Classical cases for using state machine diagrams:

- Example applications
	- Cruise controls
	- vendor machines
	- Formal methods
		- verification of network protocols

![](_page_32_Picture_0.jpeg)

*Sequence diagrams* (and *Communication diagrams*)

• illustrate the classes that participate in a use case and the messages that pass between them.

![](_page_32_Picture_3.jpeg)

• show the different states that a single class passes through in response to events.

U. of Crete, Information Systems Analysis and Design Yannis Tzitzikas, Fall 2005 65

ass

![](_page_32_Picture_6.jpeg)

![](_page_32_Picture_7.jpeg)